•

€

Ì

â

Ť

€

Š

₿

€

à

萝

 $\ddot{\phantom{1}}$ 

à

à

à

藻

 $\frac{4}{3}$ 

薄

董

Page 1

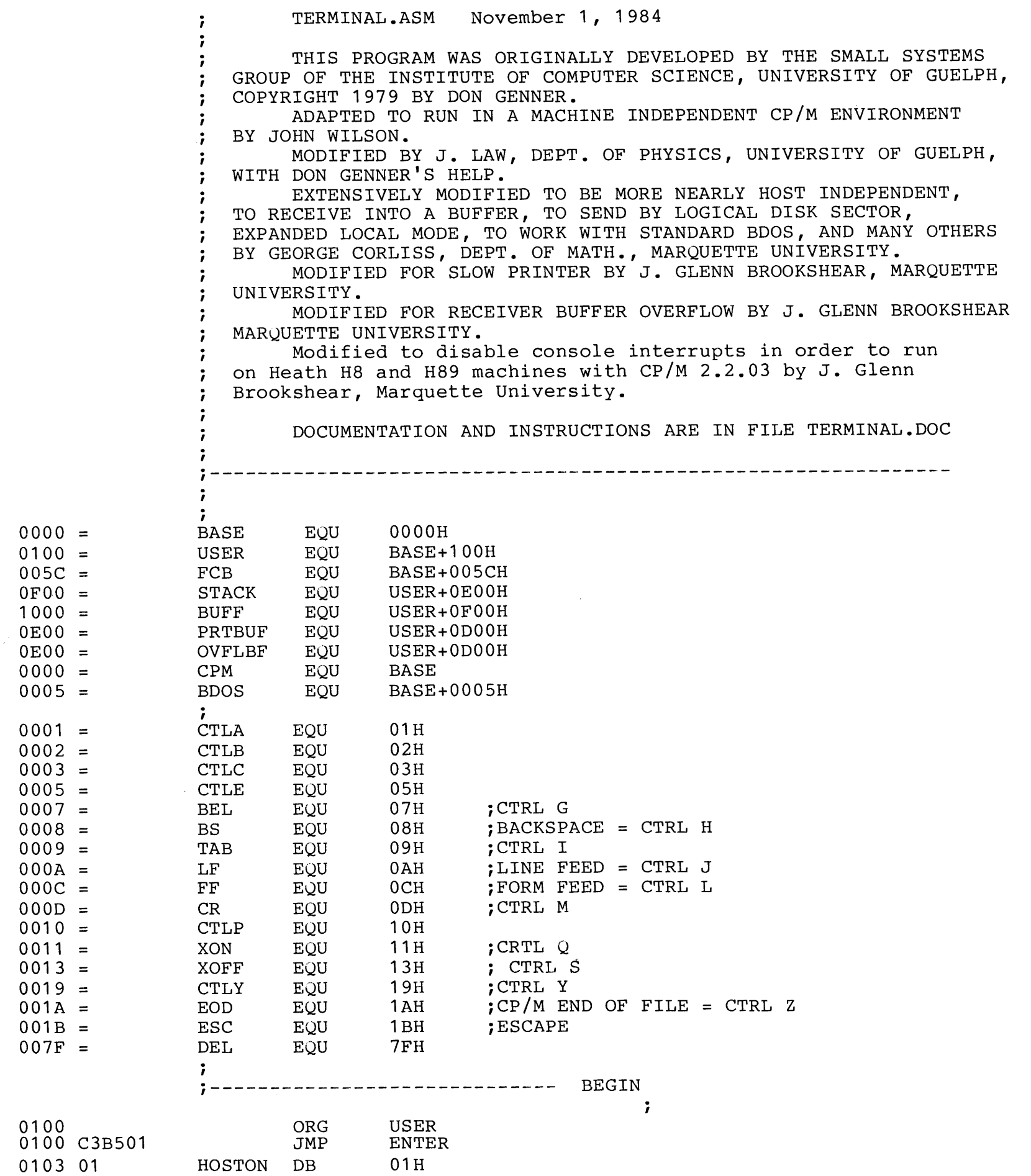

 $\tau_N$ 

 $\mathbf{r}$ 

 $\sim 10^{-1}$ 

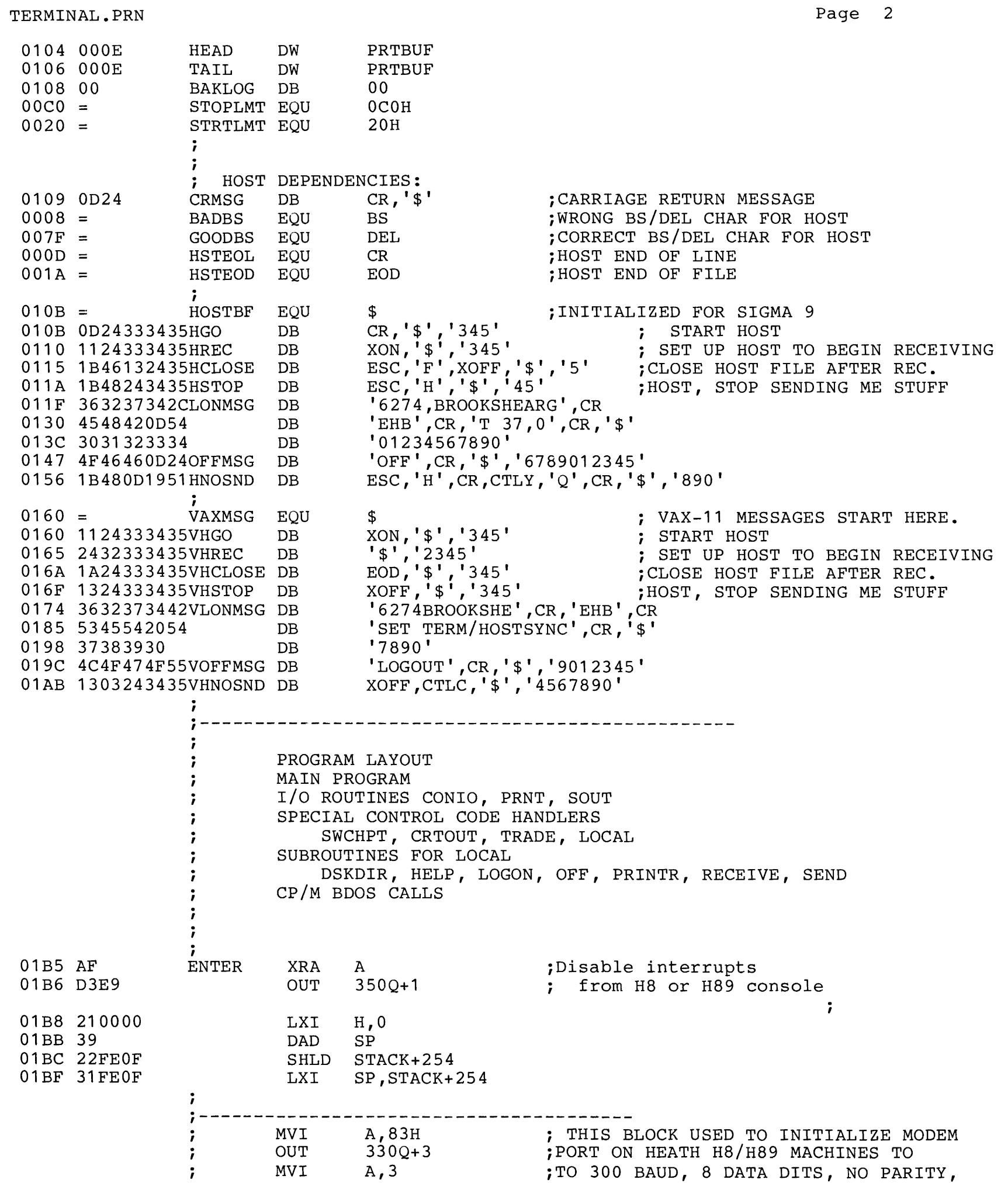

€

 $\epsilon$ 

 $\hat{\mathbf{x}}$ 

 $\tilde{\mathbf{x}}$ 

Š.

 $\tilde{\mathbf{x}}$ 

鉴

姜

4

畫

着

€

 $\hat{\bullet}$ 

à

÷

 $\frac{1}{2}$ 

Ì

Î

ŧ

¥.

¥

 $\frac{1}{2}$ 

è

Ì

 $\,$ 

 $\rightarrow$ 

è

彏

争

 $\Delta$ 

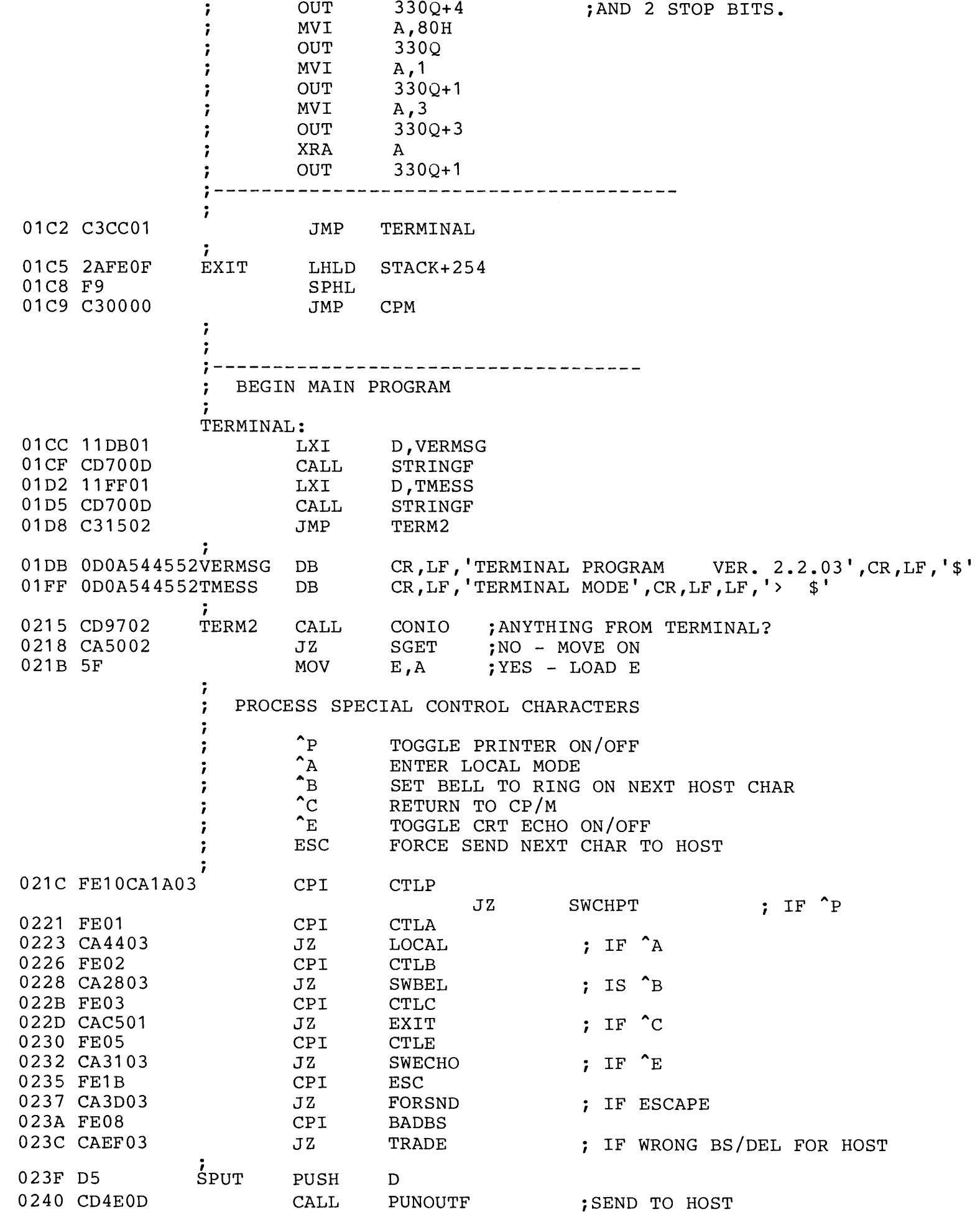

POP LDA CPI JNZ

0243 D1 0244 3A3C03 0247 FEOO 0249 C25002

 $\frac{3}{2}$ 

Ì

争

Ì

参

Ì

齹

 $\ddot{\phantom{1}}$ 

à

à

争

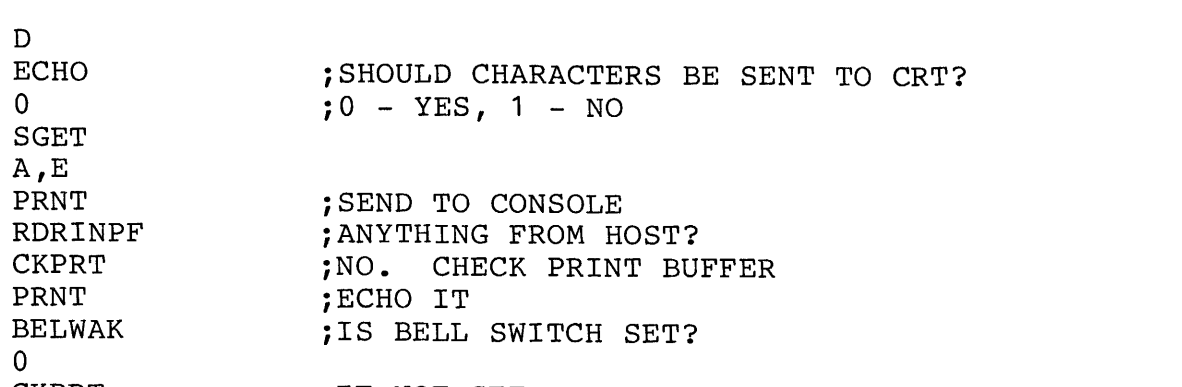

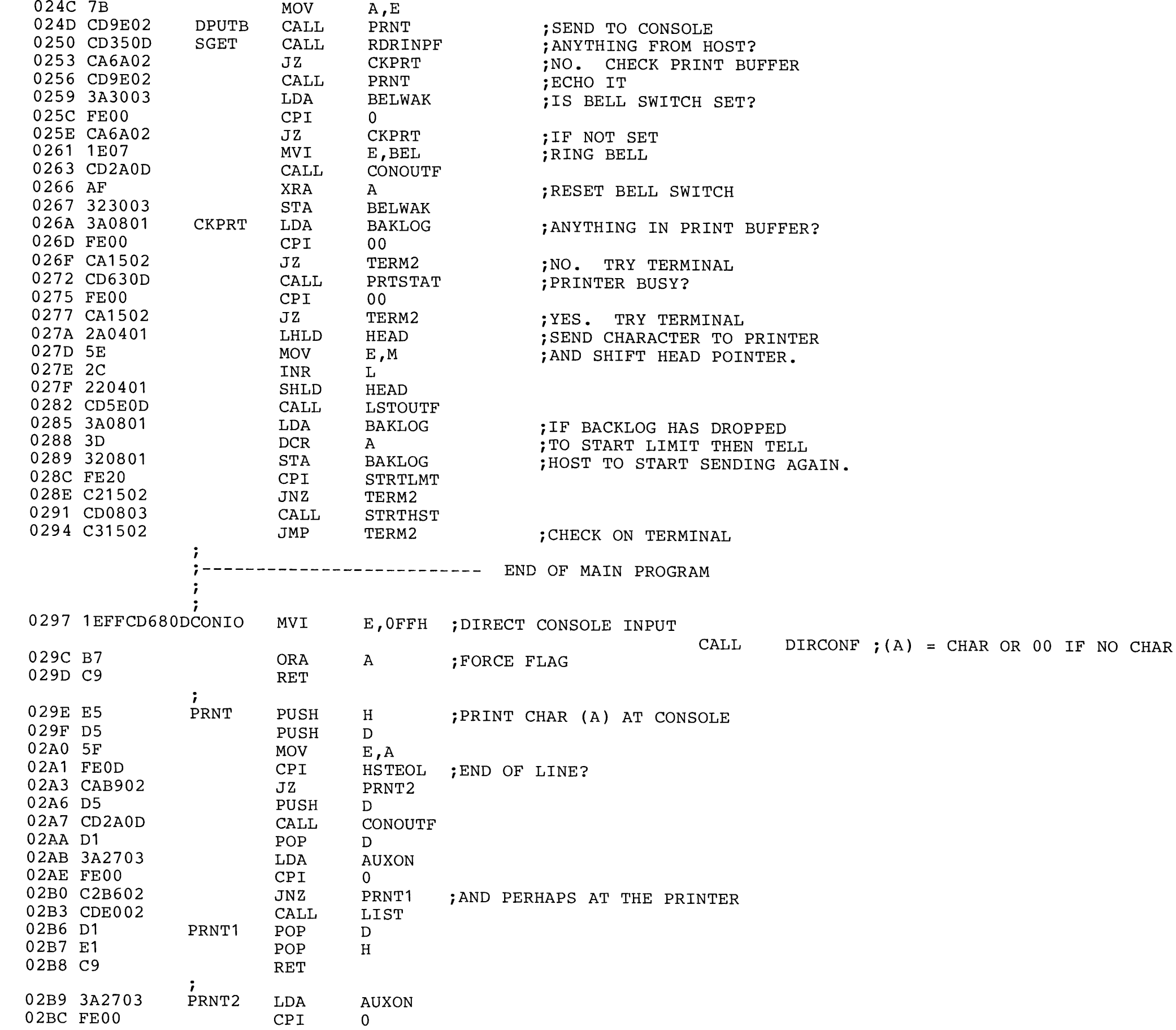

 $\frac{1}{2}$ 

 $\frac{3}{2}$ 

萋

爹

多

ಿ

١

Ì

 $\frac{3}{2}$ 

 $\lambda$ 

 $\tilde{\mathbf{x}}$ 

 $\Delta$ 

 $\frac{1}{3}$ 

 $\frac{3}{2}$ 

賌

À

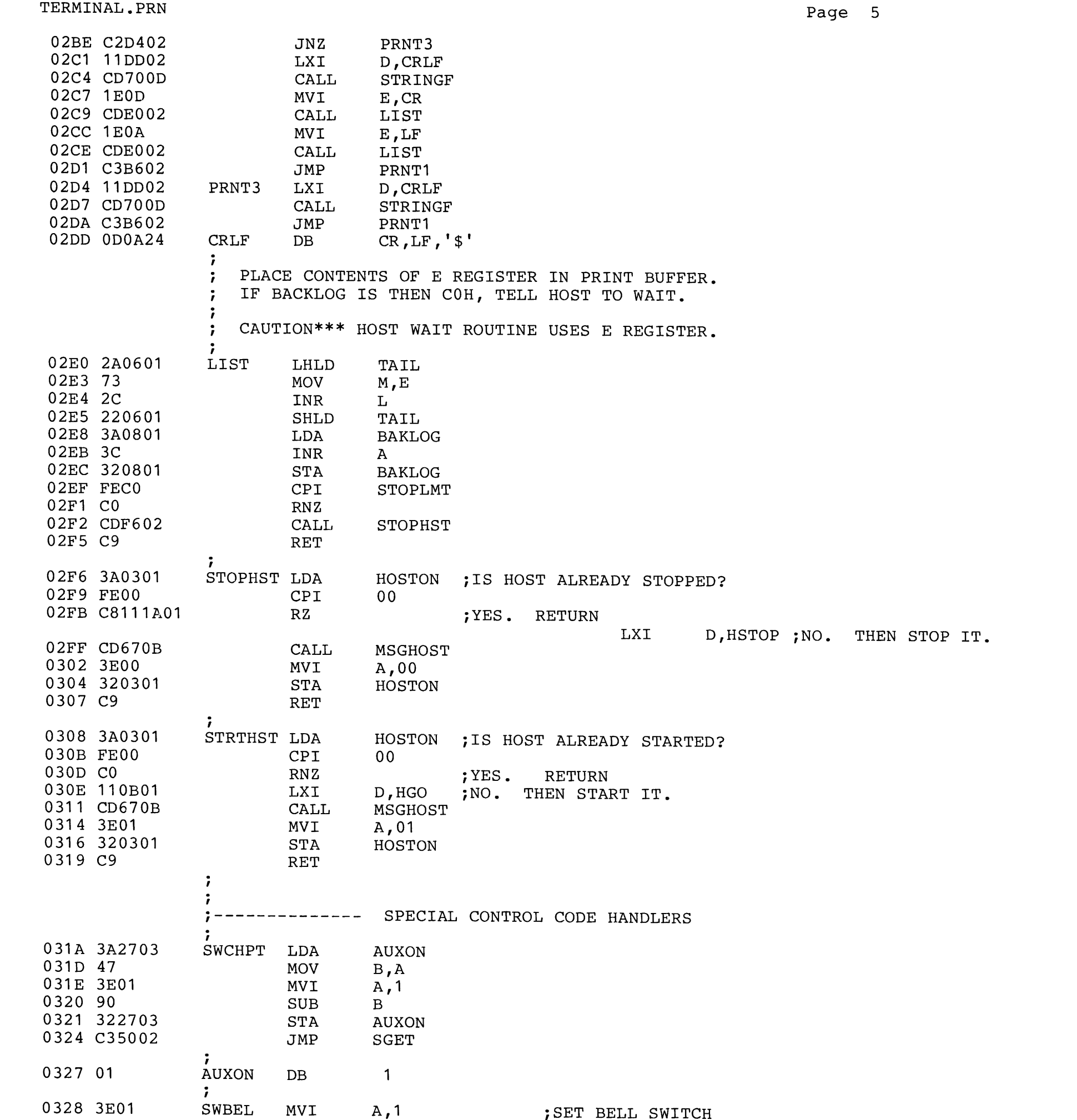

€

湯

Ì

争

Ì

€

Ì

€

ł

 $\frac{3}{2}$ 

 $\frac{1}{2}$ 

À

4

à

廉

۰

ġ,

à

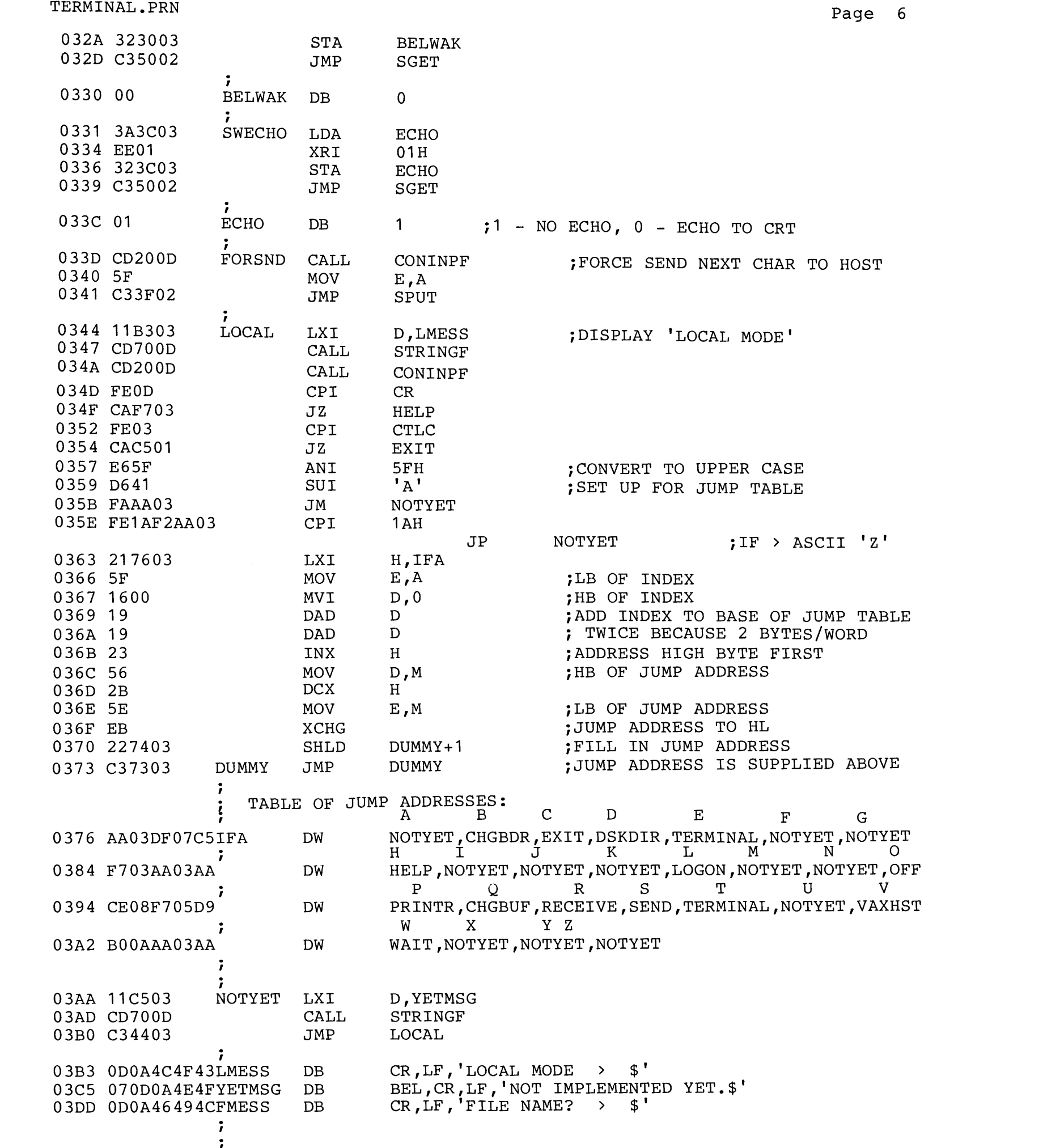

Ì

看

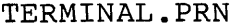

€.

 $\frac{\partial \mathbf{p}}{\partial \mathbf{p}}$ 

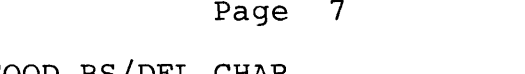

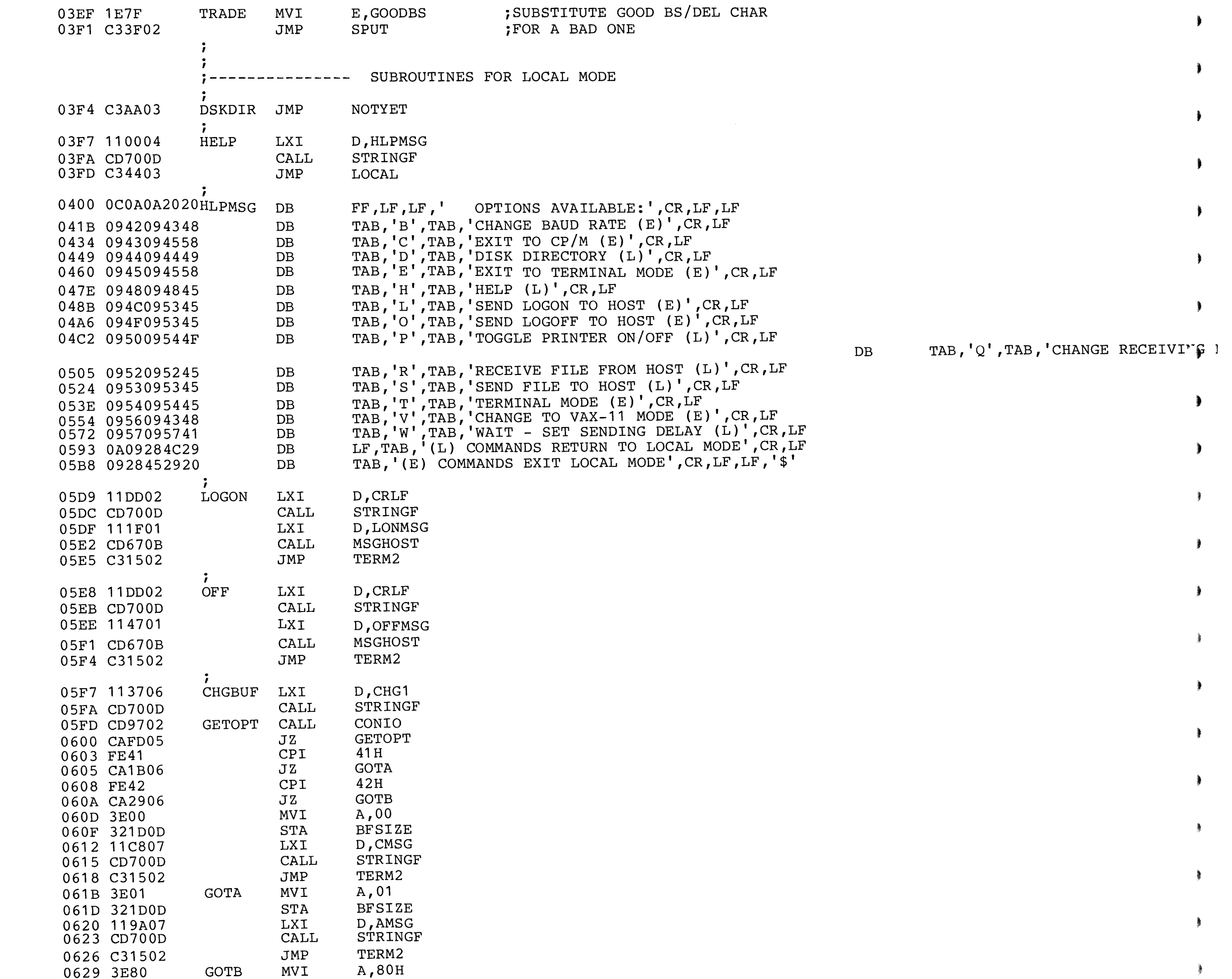

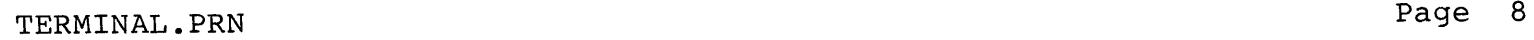

•

à

à

à

À

å.

Ť

Î.

۱

 $\frac{1}{2}$ 

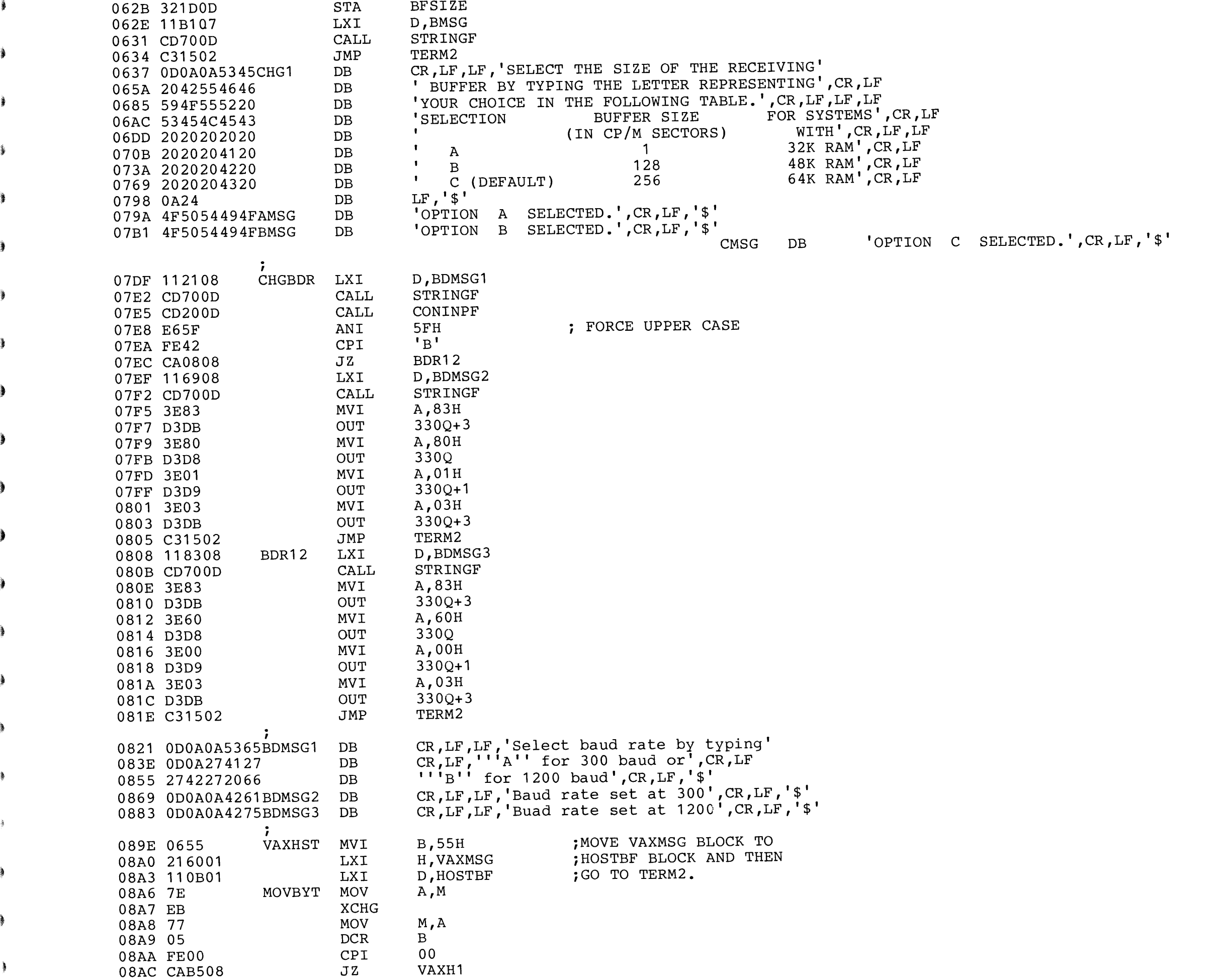

Ì

ł

 $\frac{3}{2}$ 

Ĵ

- 1

ैं

Ì

€

€

€

€

d

j

 $\frac{3}{2}$ 

 $\bullet$ 

€

Þ

Ì

€

À

À

à

童

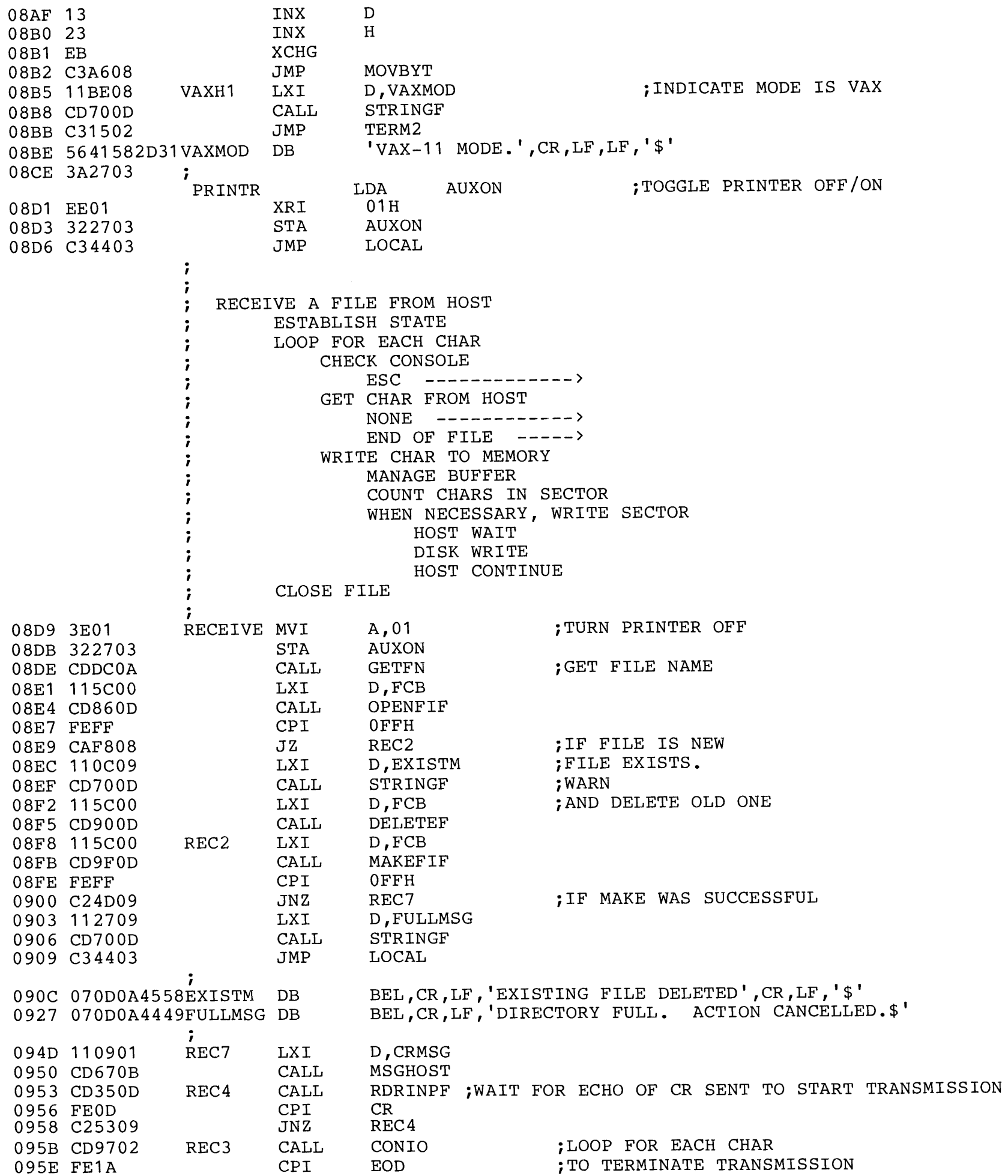

Page 9

 $\infty$ 

ł

à

a

爹

Ì

Ì

€

۱

å

À

ŧ

Ì

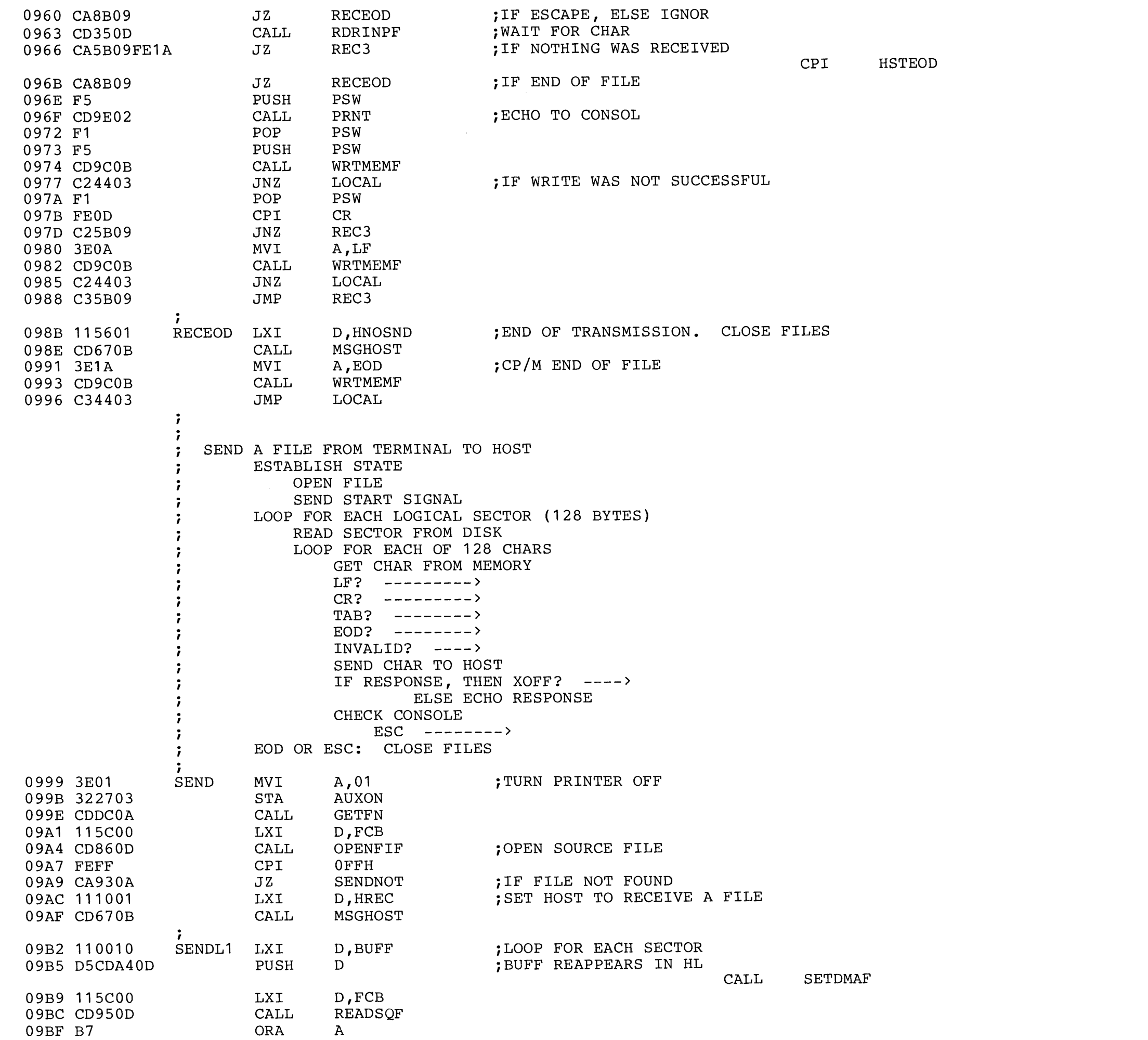

 $\ddot{\ddot{\bm{x}}}$ 

₿

書

Ã

ã

Î

Î

€

爹

Þ

à

复

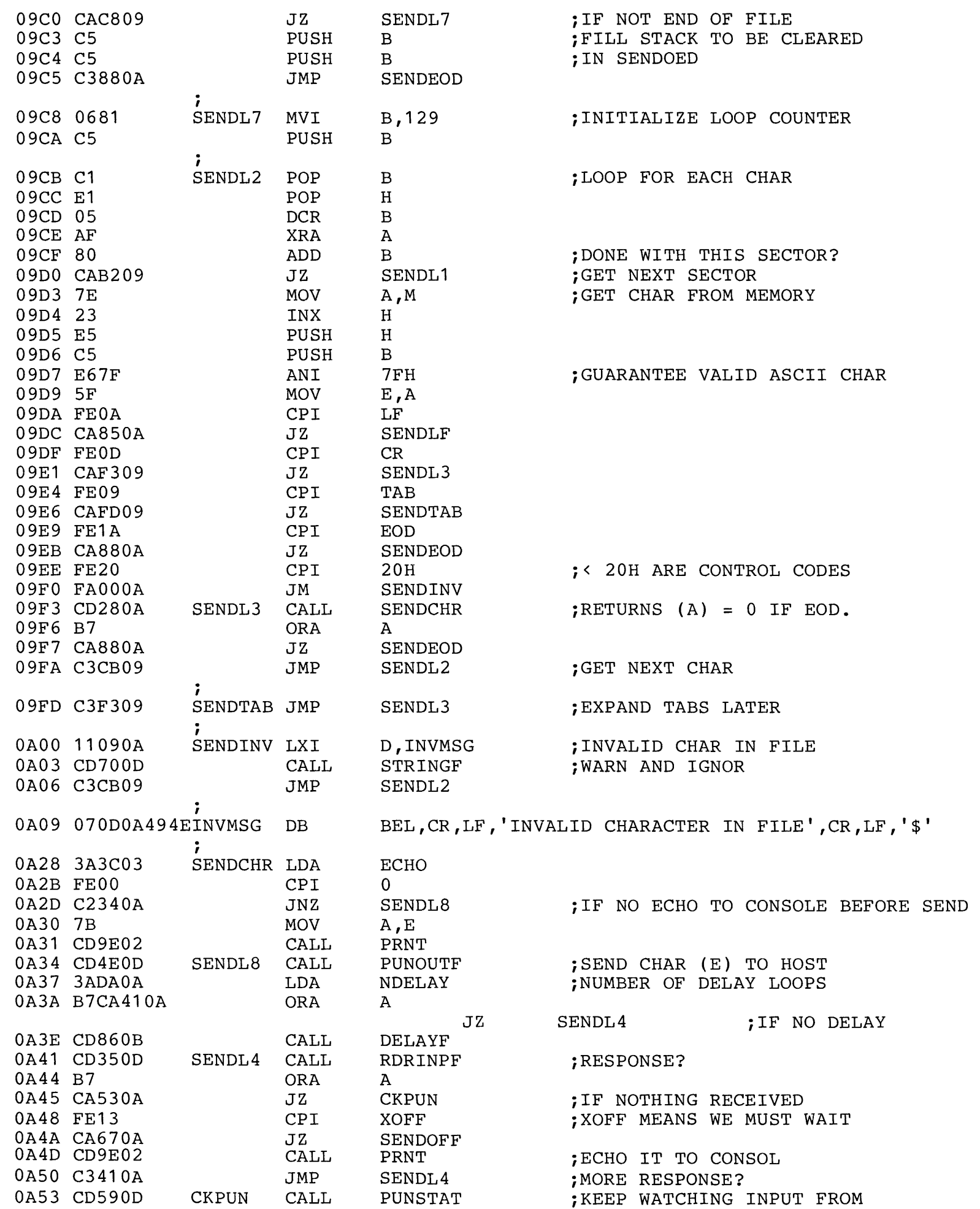

 $\ddot{\ddot{\imath}}$ 

Ì

۱

¥

à

₹

Ì

€

â

À

OAFB 3E20 OAFD CD7FOB MVI CALL A,' ' FILLF

;BLANK BUFFER AREA

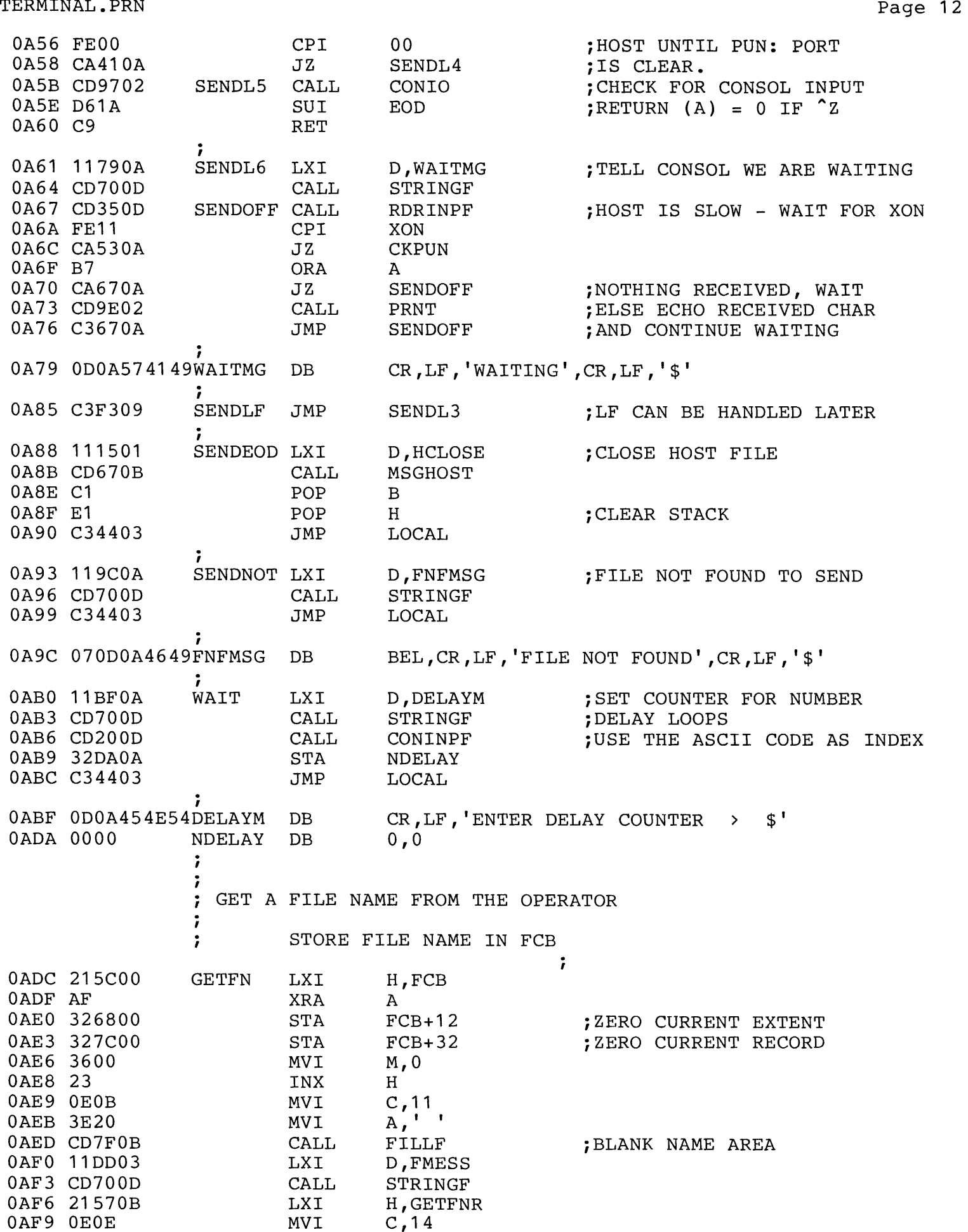

鲨

÷

 $\ddot{\ddot{\textbf{j}}}$ 

€

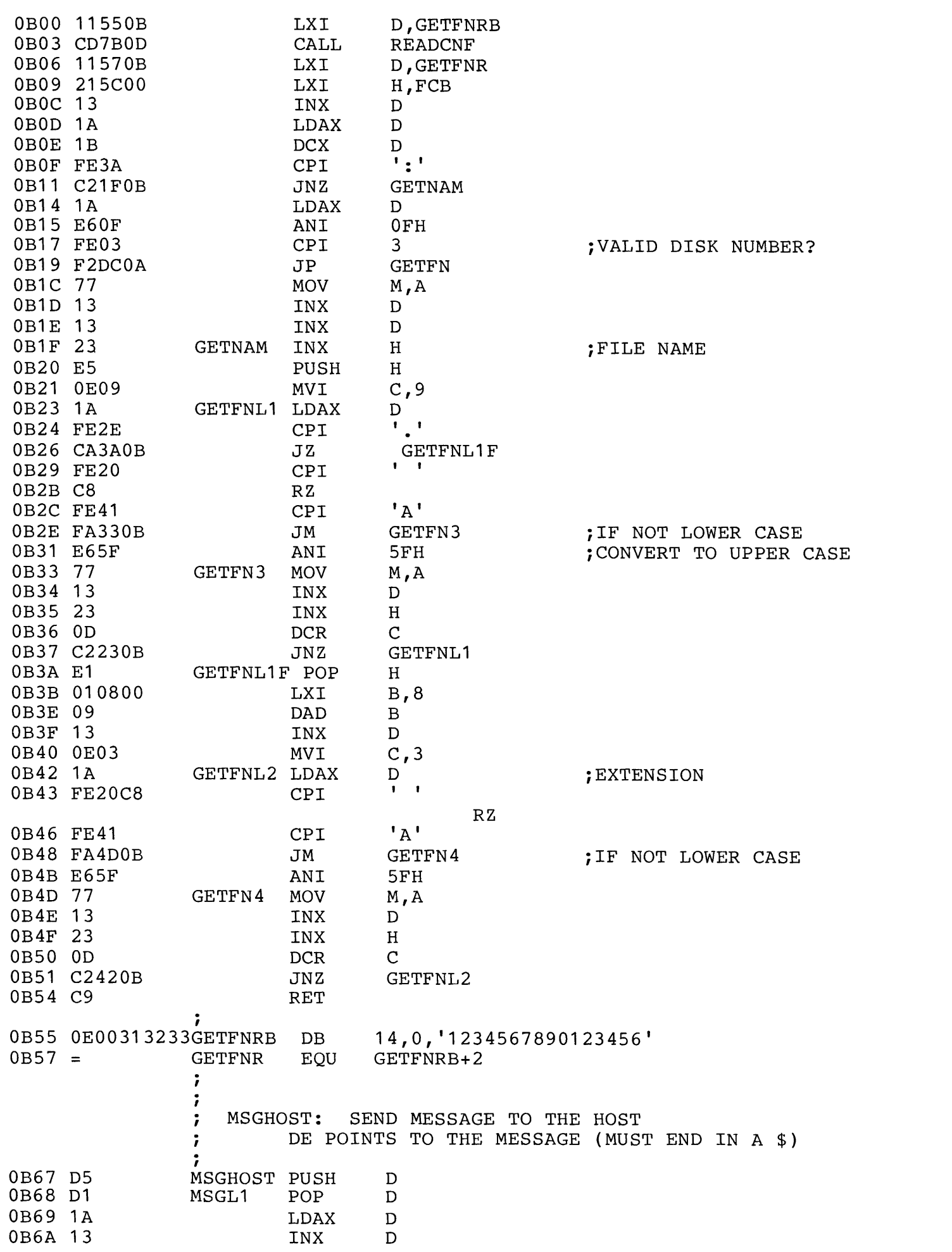

 $\begin{array}{c} \text{D} \\ \text{D} \end{array}$ 

 $\frac{1}{2}$ 

 $\frac{1}{2}$ 

ł

ă

3

萋

್ಡಿ

蓍

à

à

ł

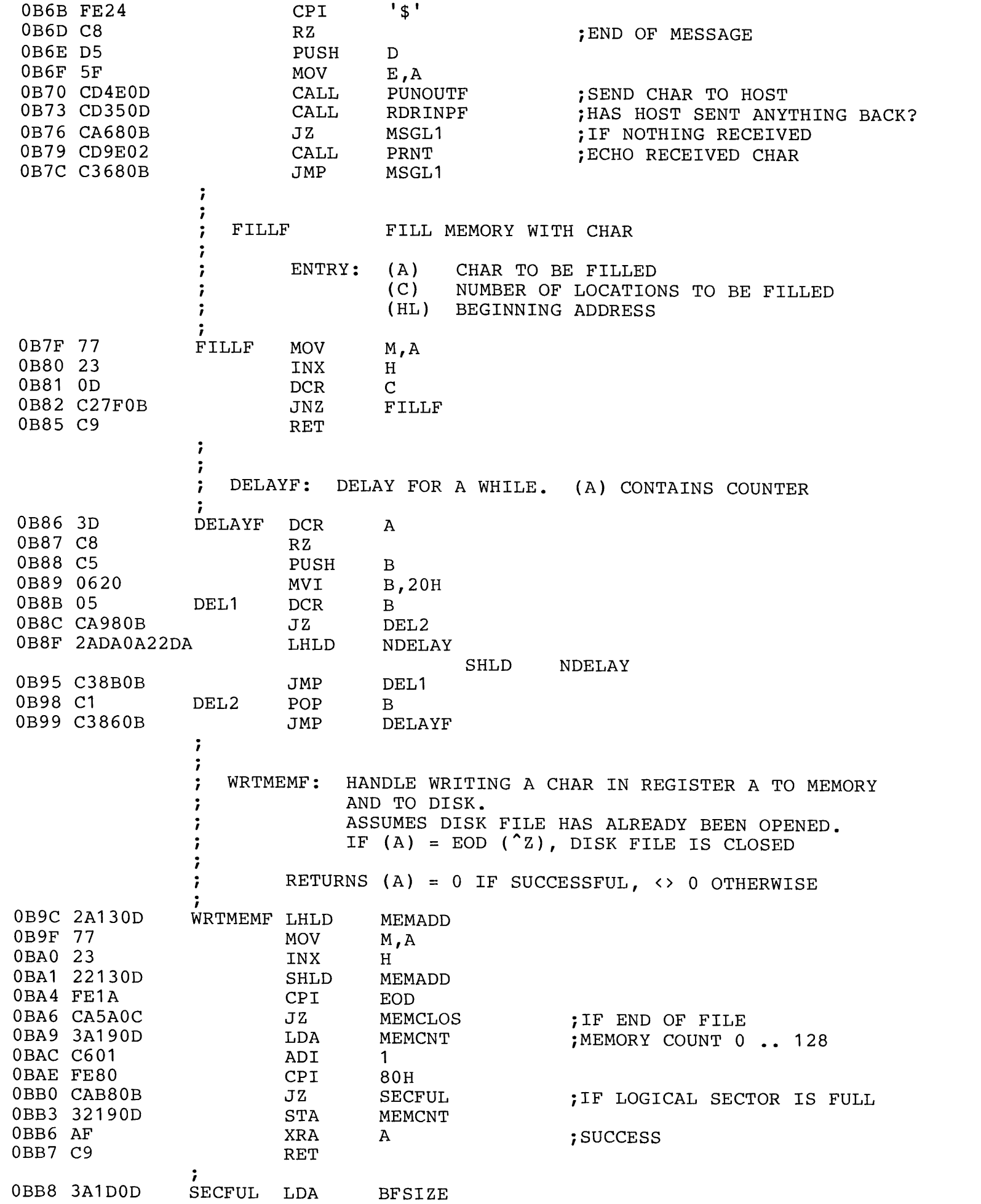

 $\ddot{\ddot{\imath}}$ 

Ŷ

</u>

- 3

 $\,$ 

 $\ddagger$ 

 $\ddot{\ddot{\textbf{y}}}$ 

€

 $\frac{1}{2}$ 

€

 $\frac{3}{2}$ 

 $\frac{1}{2}$ 

 $\frac{3}{2}$ 

 $\blacklozenge$ 

À

€

 $\frac{1}{2}$ 

 $\frac{1}{\sqrt{2}}$ 

 $\mathcal{S}$ 

 $\lambda$ 

 $\frac{1}{2}$ 

藩

OC6D 6F

ADD MOV

E L,A

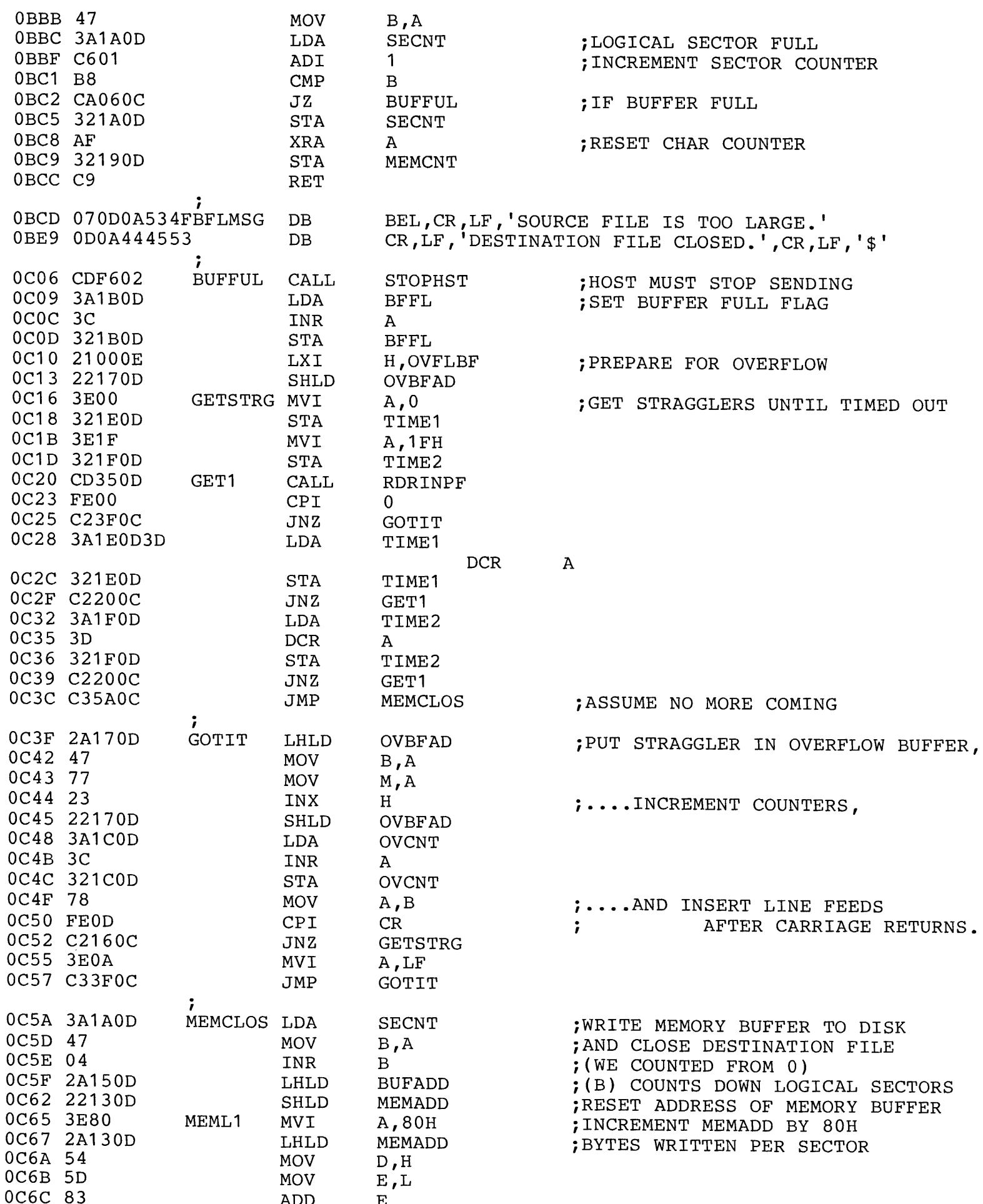

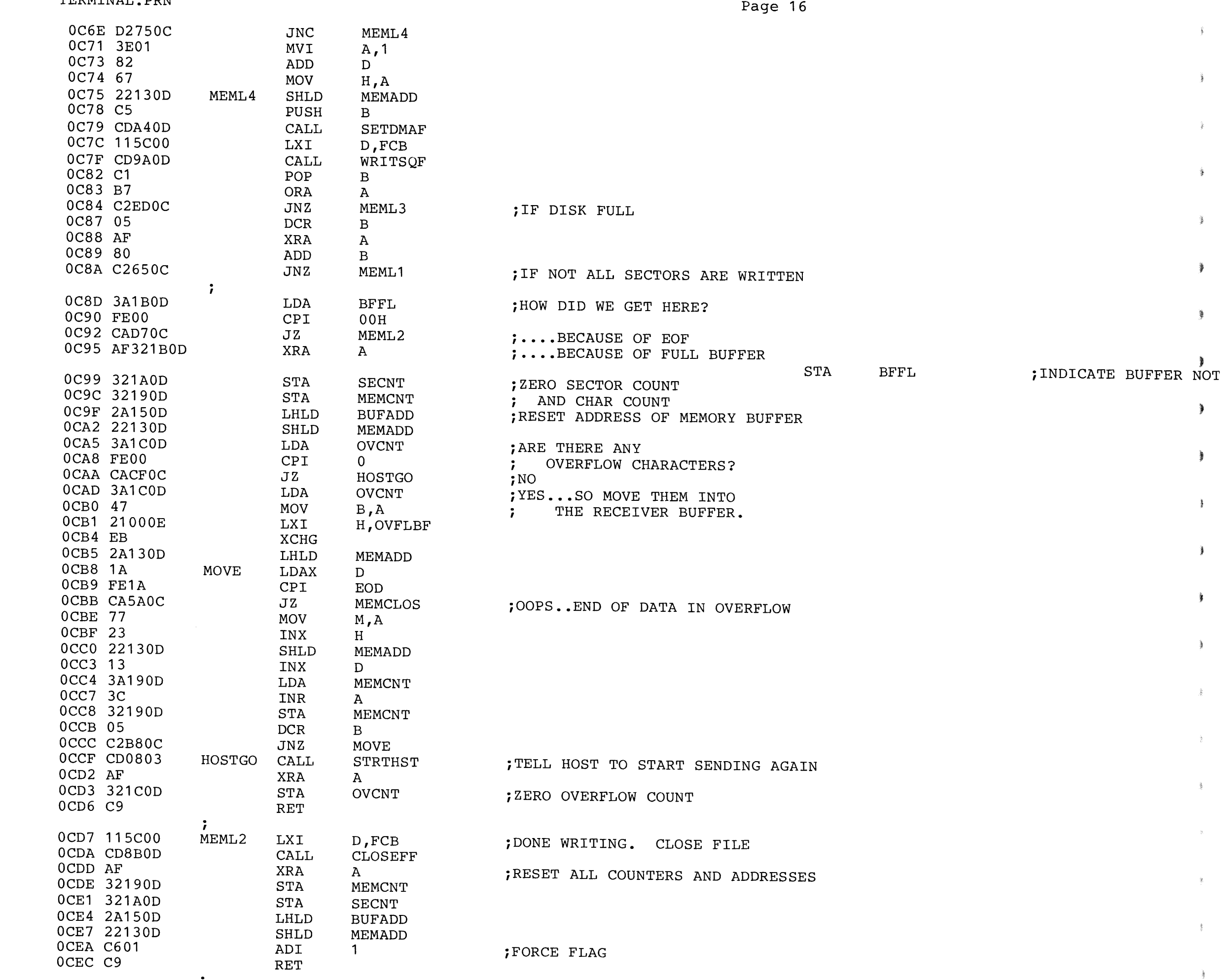

 $\frac{1}{3}$ 

TERMINAL PRN

 $\frac{2\pi}{3}$ 

Ì

Ì

藩

Ì

 $\frac{1}{2}$ 

 $\frac{1}{2}$ 

 $\ddot{\!\delta}$ 

 $\frac{3}{2}$ 

 $\frac{1}{2}$ 

 $\frac{1}{2}$ 

 $\frac{1}{2}$ 

€

爹

Ì

 $\frac{3}{2}$ 

条

 $\frac{3}{2}$ 

Ļ

 $\Delta$ 

兼

 $\frac{3}{2}$ 

 $\mathcal{L}$ 

摹

ਭੈ

Ì

ł

€

ł

€

à

à

à

€

à

蓋

ł

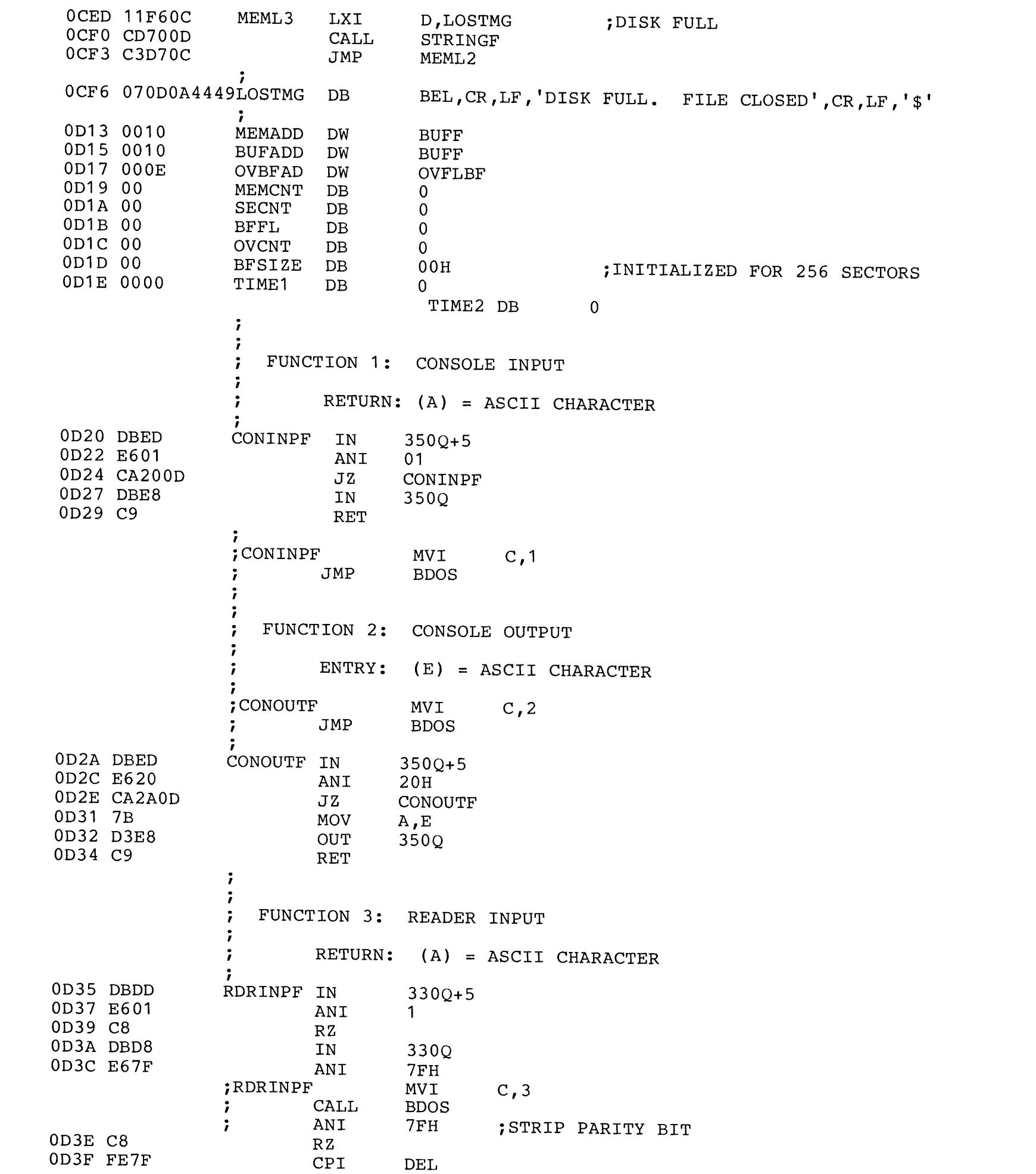

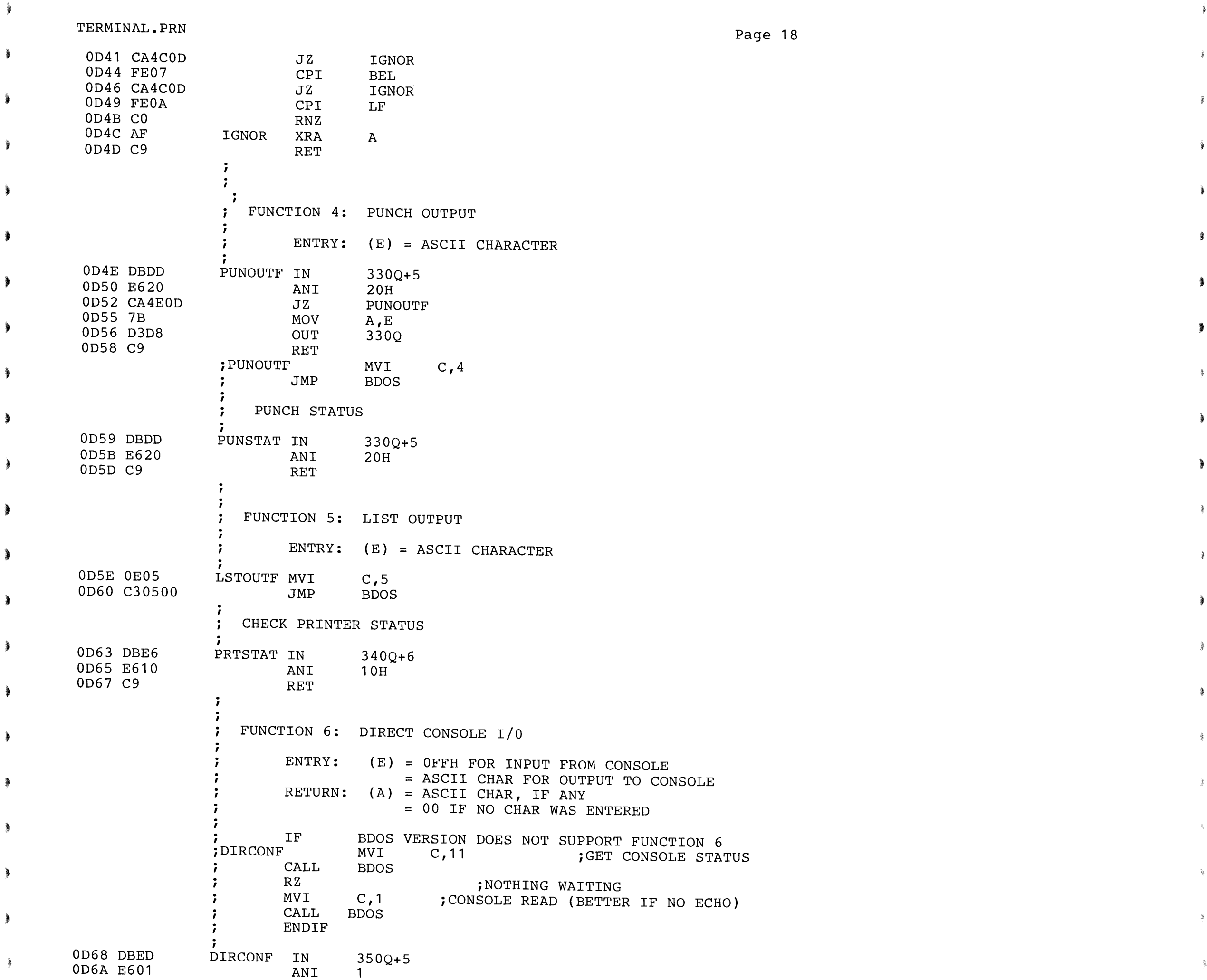

ĵ,

臺

 $\frac{3}{2}$ 

 $\hat{\mathbf{z}}$ 

![](_page_18_Picture_400.jpeg)

Ì

![](_page_18_Picture_401.jpeg)

 $MLIOLIV.$  (A) = U - 3 IF SUCCESS, OFFH OTHERWISE

 $\ddot{\bullet}$ 

![](_page_19_Picture_193.jpeg)